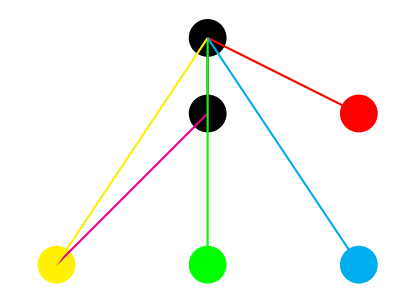

\usepackage{pst-node}

```
\makeatletter
\def\psset@Rx#1{\psset@XnodesepA{#1}}
\def\psset@Ry#1{\psset@offsetA{#1}}
\makeatother
```

```
\pagestyle{empty}
```
\begin{document}

\begin{pspicture}(4,3) \SpecialCoor

```
\Cnode*(2,3){A}
\Cnode*(2,2){B}
\pscircle*[linecolor=red](4,2){0.25}
\pscircle*[linecolor=green](2,0){0.25}
\pscircle*[linecolor=yellow](0,0){0.25}
\pscircle*[linecolor=cyan](4,0){0.25}
```

```
\psline(A)(B)
 \psline[linecolor=red](A)([Rx=2]B)
 \psline[linecolor=magenta](B)([angle=45,Rx=-2]B)
 \psset{Ry=-2} % Active only in there is a node modifier [...]Node
 \psline[linecolor=green](A)([Rx=0]B) % 0 is necessary to join the center
 \psline[linecolor=yellow](A)([Rx=-2]B)
 \psline[linecolor=cyan](A)([Rx=2]B)
\end{pspicture}
```